**MTA KFKI Részecske- és Magfizikai Kutatóintézet XII. Budapest, Konkoly-Thege Mikós út 29-33 2010 június 4.**

GPU nap 2010

**(PROGRAM: http://gpu.kfki.hu)**

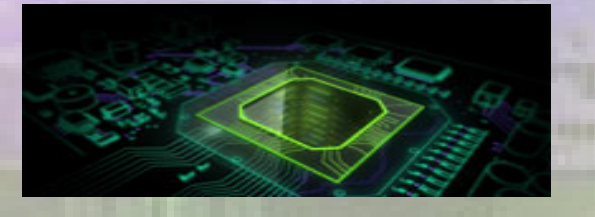

#### **Program kivonat:**

- **Ismerkedés a GPU programozással, gyakorlat**
- **Grafikus kártyák, mint asztali szuperszámítógépek**
- **Molekuladinamika számítások GPU-val**
- **Rács QCD és részecskefizikai alkalmazások**
- **GPU a kísérleti és elméleti gravitációkutatásban**

## **GPU nap 2010 technikai információk**

● **Helyi internet beállítások:**

– WiFi ESSID:

• Kűlsősöknek: eduroam beállítások (ELTE): http://iig.elte.hu/szolgaltatas/wifi • RMKIs kollégáknak: RMKI beállítások (RMKI):<http://eduroam.kfki.hu/index.html>

– LAN & DHCP: ● 22 port (+ UTP kábel) ● **Live CD support:** 

– http://www.szfki.hu/~jurek/archive/2010\_CUDAseminar/index.html

## Program: http://gpu.kfki.hu

#### **GPU nap 2010**

chaired by Gergely Gábor Barnaföldi (MTA KFKI RMKI)

Friday 04 June 2010 from 09:00 to 17:00 (Europe/Budapest) at MTA KFKI RMKI (Tanácsterem)

> Description Első alkalonomal megrendezésre kerülő rendezvény célja a kutatók, diákok, tanárok megismertetése a GPU programozásban rejlő, a tudomány számára is hasznos lehetőségekkel, illetve egymás munkáival. Az előadásokon való részvétel mindenki számára szabad és ingyenes, de a létszámfelmérés valamint az Intézetbe történő beléptetés céljából előzetes regisztrációt igényel.

#### Friday 04 June 2010

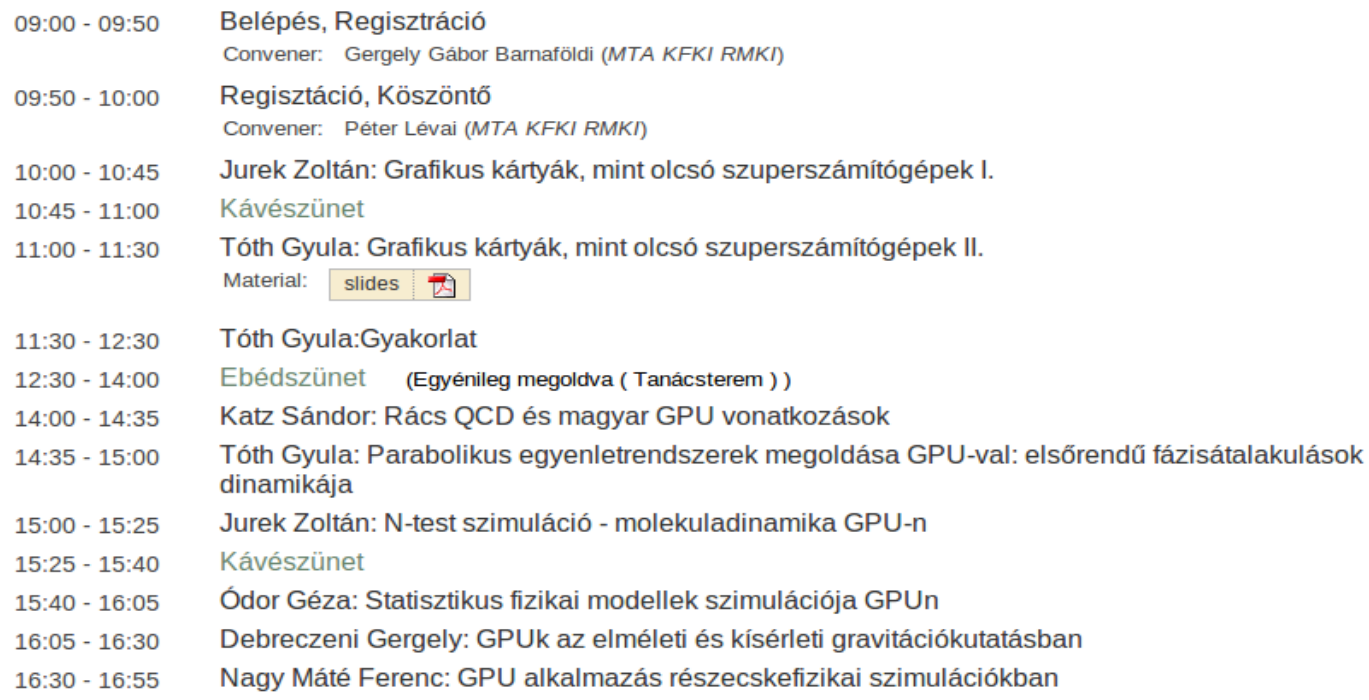

# **GPUs gépek az RMKI-ban**

### ● **SzFKI gépei:**

– Elérhető a belső hálózatról ssh-val: ssh -p 2221 [cudaguest@xrg.szfki.kfki.hu](mailto:cudaguest@xrg.szfki.kfki.hu) ssh -p 2222 [cudaguest@xrg.szfki.kfki.hu](mailto:cudaguest@xrg.szfki.kfki.hu) ● **RMKI gépei:**

> – Elérhető a belső hálóról ssh-val: ssh gpunapX@grid251.kfki.hu ahol  $X = \{1, 2, ..., 99, 100\}$

● **FONTOS: Egy GPU-t egyszerre csak egyvalaki használjon!!!**

# **Éttermek a KFKI kampuszon belül**

● **Erdei ABC**

### ● **Kis étterem**

#### ● **Nagy étterem**

● **RMKI, 3. épület 14:00-tól folytatás...**

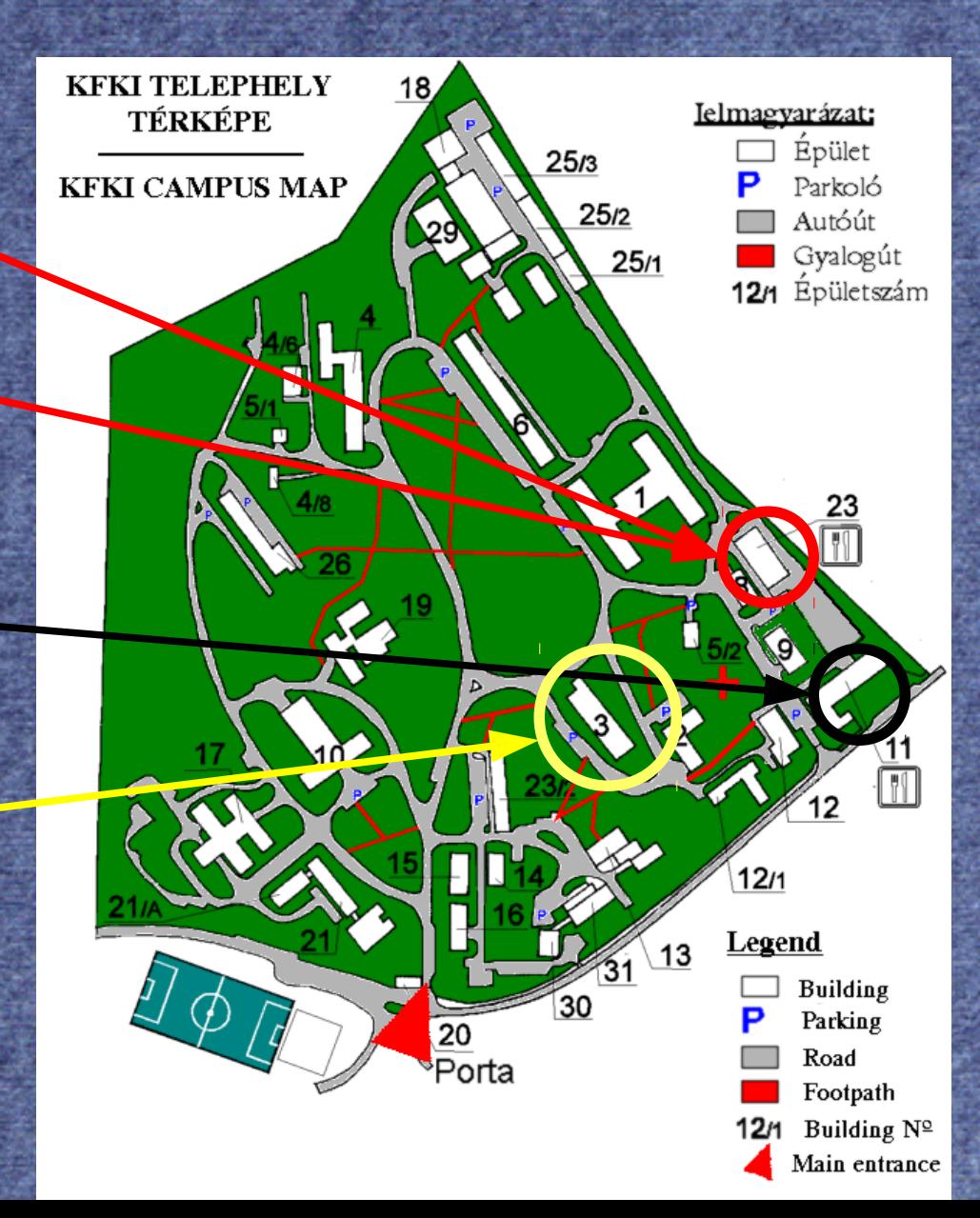